$\frac{1}{1}$ 

 $\sim$  COINS

## **An Implementation Method of Software Pipelining**

中田育男*†*

 $\mathbf 1$ 

## Ikuo Nakata*†*

Software pipelining is an optimization that can improve the loop-executing performance by taking advantage of the instruction-level parallelism. However, the conventional software pipelining method has several problems. It can only be applied to counter controled loops. In some cases the loop control instruction should be modified. It can not be applied if the number of iterations is smaller than the number of stages of pipelining. In this paper we propose a method that solves these problems. Our method first schedules the loop control instruction and its dependent instructions, and then schedules the remaining instructions for pipelining. We implemented this method by using the COINS compiler infrastructure and showed the improvement of the loop-executing performance of several programs.

```
1.
(1) 5)
(6) 9)
. At the state \mathbf 1 of the state \mathbf 1float prod(float a[], int n){
 † 法政大学情報科学研究科
  Graduate School of Computer and Information Sci-
  ences, Hosei University
                                        int i; float s = 0;
                                        for (i = 0; i < n; i++)s := a[i]*a[i];return s;
                                      }
                                         SPARC
                                     .L1:
                                       ld [%i0+%i2],%f1 ;(1) %f1 = a[i]
                                       fmuls %f1, %f1, %f2 ; (2) %f2 = a[i]*a[i]fadds %f0, f2, f0 ; (3) %f0 = s += f2add \frac{6}{12}, 4, \frac{6}{12} ; (4) \frac{6}{12} = (i++)*4cmp %i2, i1 ;(5) if (%i2 < n*4)bl .L1 ; (6) goto .L1
                                       nop
                                     1dfmuls ffmuls f
```
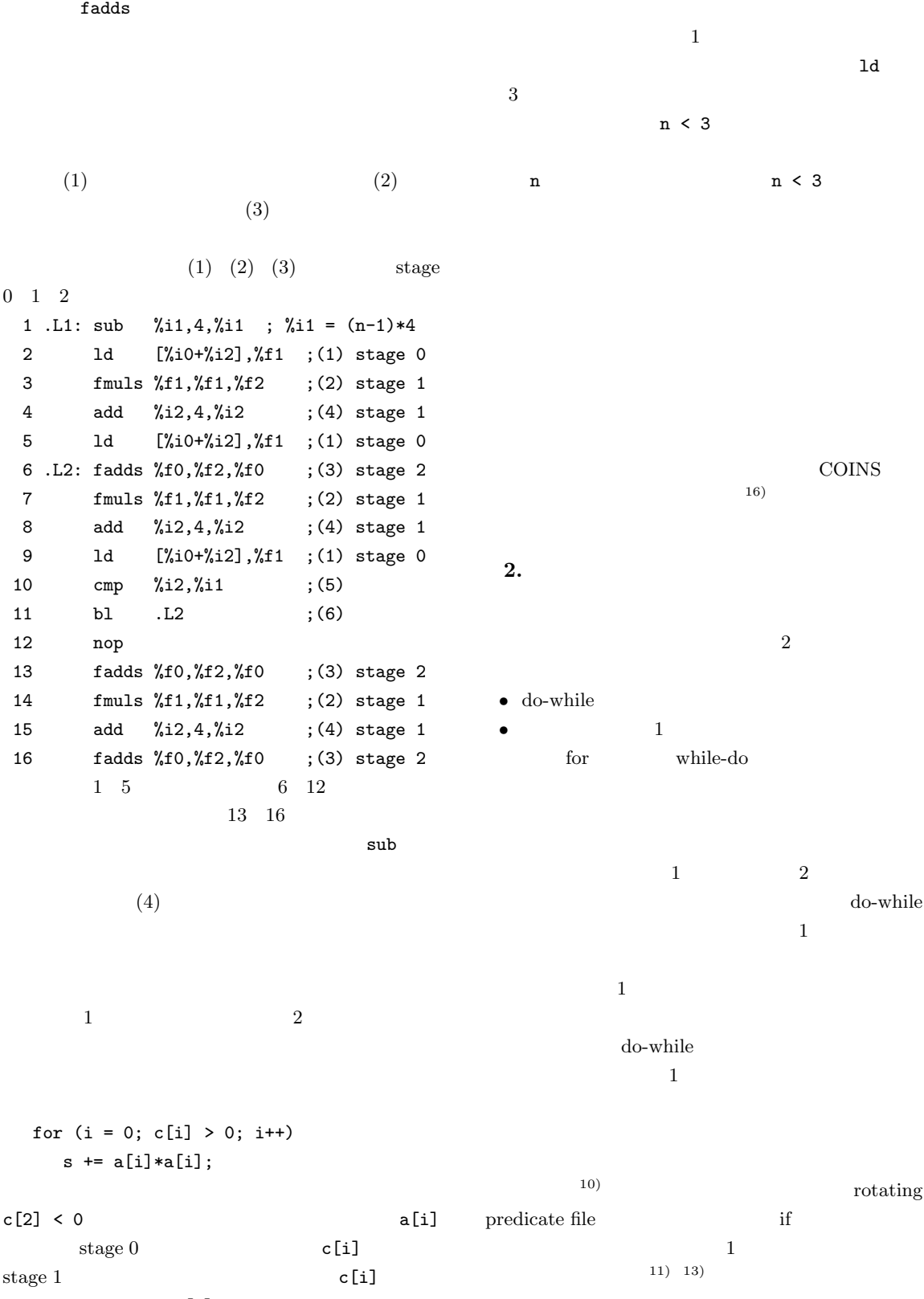

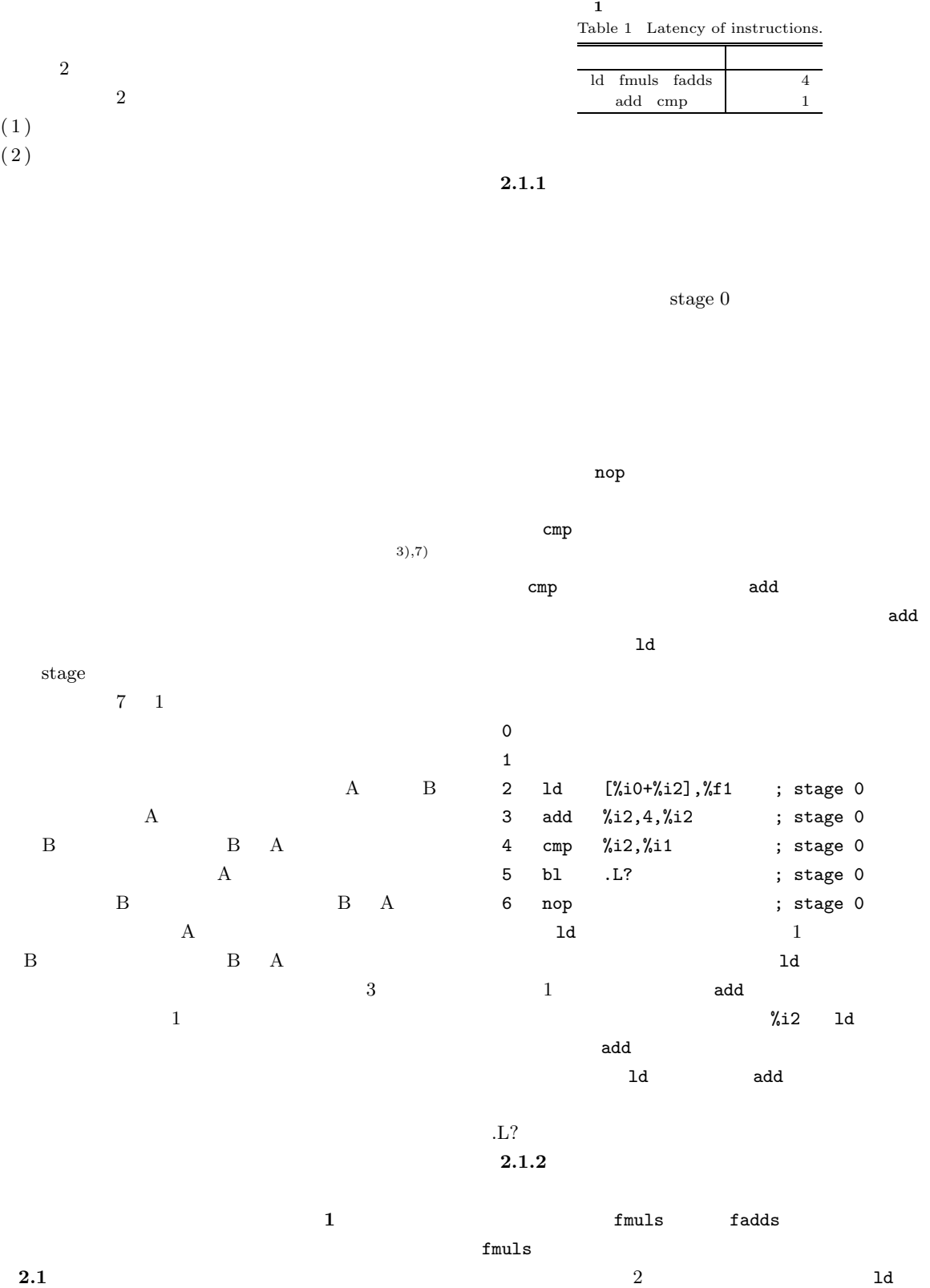

 $\overline{2}$ 

5 cmp %i2,%i1 ; stage 0

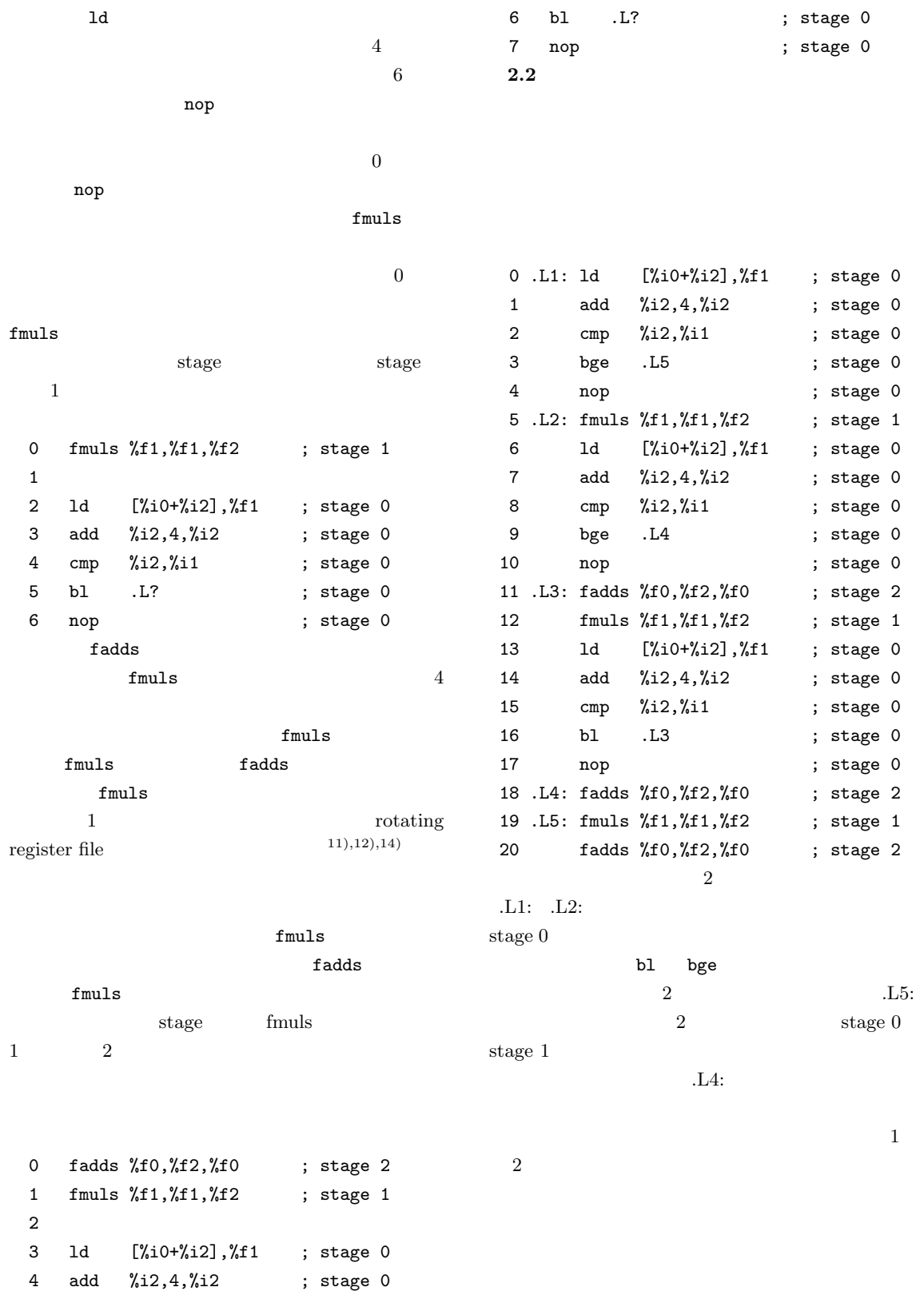

stage 2

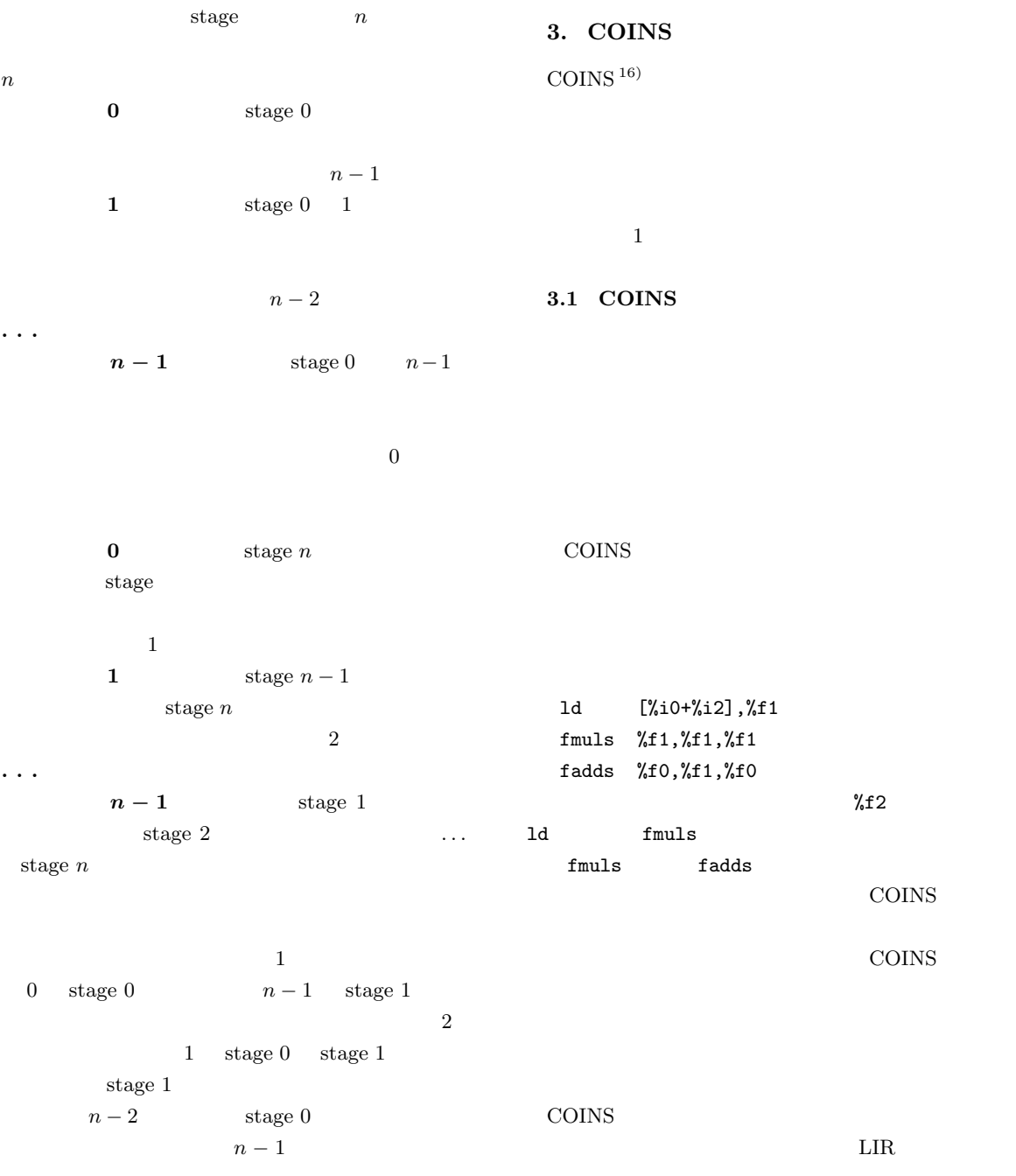

 $LIR$ 

 $\rm LIR$ 

| ົ |
|---|
|---|

Table 2 Execution time of example programs.

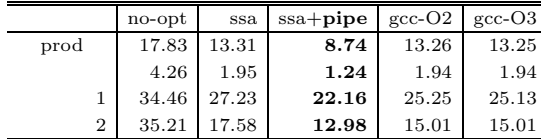

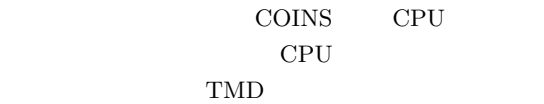

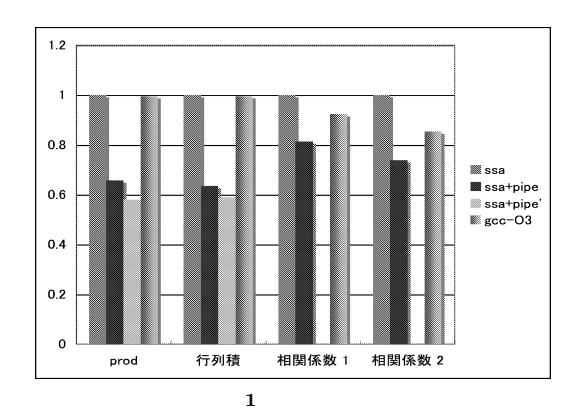

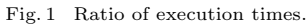

for  $(i = 0; i < n; i++)$  {

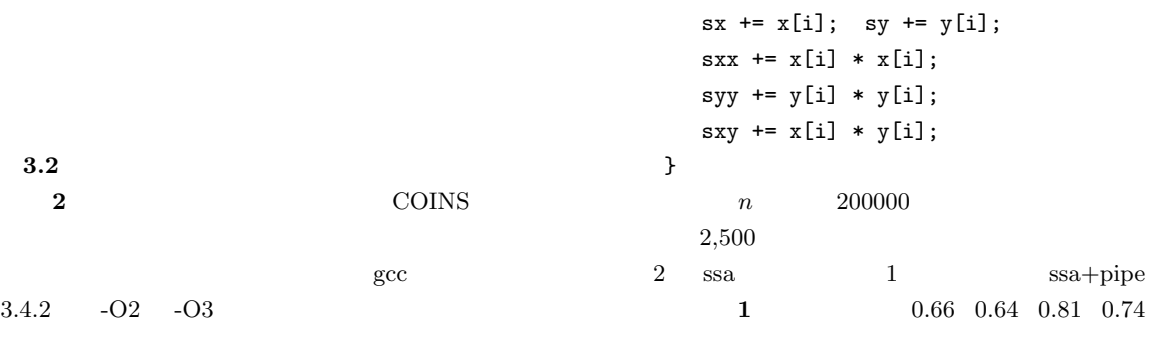

no-opt ssa ssa+pipe COINS  $no\text{-}opt$  ssa ssa  $ssa + pipe$  ssa

Sun Blade 1000  $\,$  $[1] \label{eq:ultra} \begin{minipage}{0.9\linewidth} \textbf{UltraSPARC-III} & \textbf{750 MHz} & \textbf{1 GB} \end{minipage}$ SPARC prod  $1000000$   $1,000$  $500 \times 500$  float  $1 \t 2$ 1 double for  $(i = 0; i < n; i++)$  {  $sx$  +=  $x[i]$ ;  $sy$  +=  $y[i]$ ; } sx /= n; sy /= n; for  $(i = 0; i < n; i++)$  {  $dx = x[i] - sx; dy = y[i] - sy;$  $sxx \leftarrow dx * dx$ ; syy  $\leftarrow dy * dy$ ;  $sxy == dx * dy;$ }

2 double

stage 0

 $\sim$  2  $\mathop{\rm prod}$  $7.72$  $1.15$   $1$  ssa+pipe'  $ssa$  $\mathop{\rm prod}\nolimits$  $7$  5  $7$ 

 $6\,$ 

 $\overline{2}$  $\sim$  2  $3 \t 13\%$  $9$  $5 \t 6$  $\overline{4}$ 

 $\mathbf 1$ 

 $8\%$ 

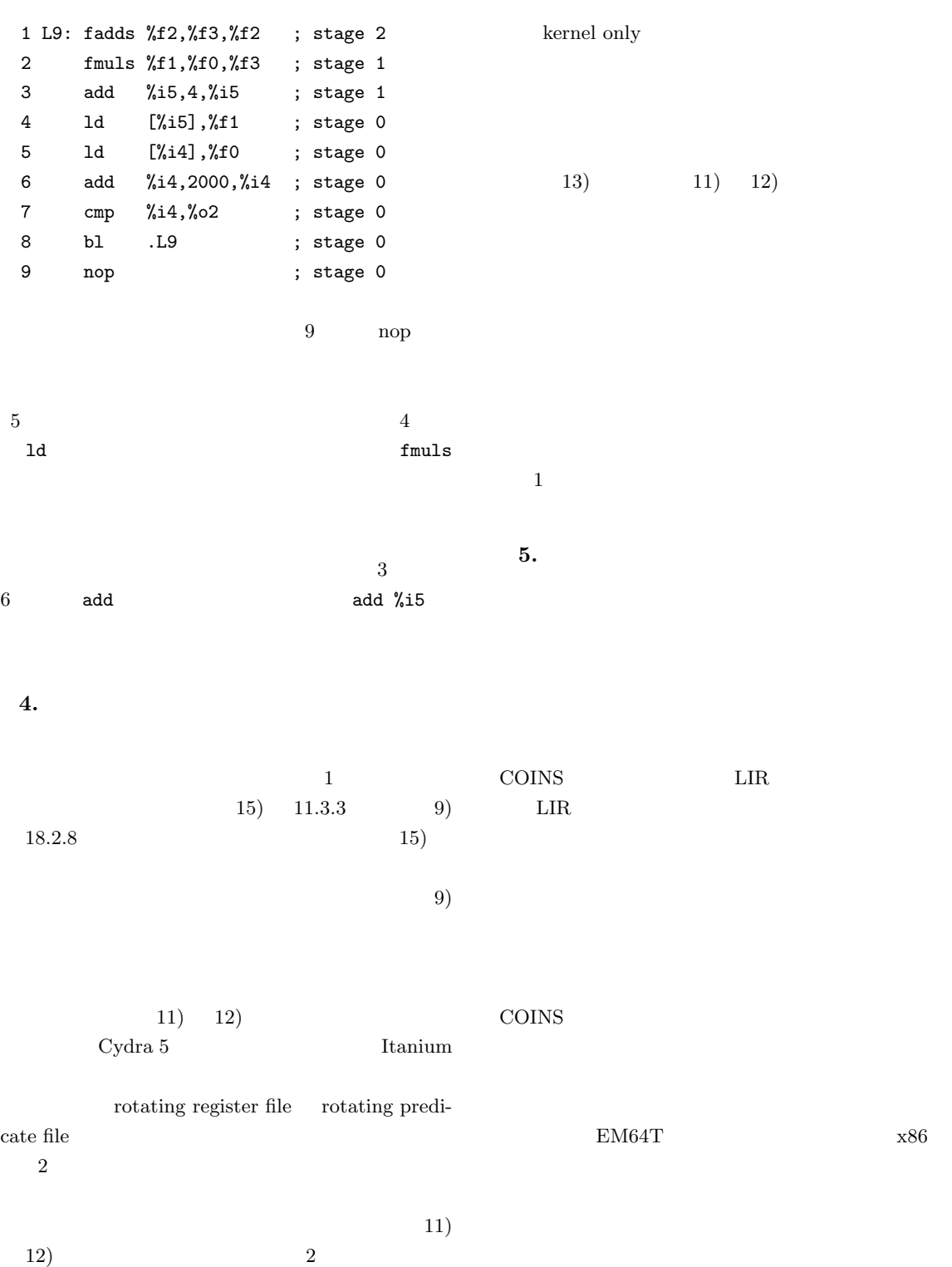

COINS  $12$   $16$ 

**COINS** 

**COINS** 

- 1) Lam, M.S.: Software Pipelining: An Effective Scheduling Technique for VLIW Machines, *PLDI'88*, pp.318–328 (1988).
- 2) Rau, B.R., Lee, M., Tirumalai, P.P. and Schlansker, M.S.: Register Allocation for Software Pipelined Loops, *PLDI'92*, pp.283–299 (1992).
- 3) Allan, V.H., Jones, R.B., Lee, R.M. and Allan, S.J.: Software Pipelining, *ACM Computing Surveys*, Vol.27, No.3, pp.367–432 (1995).
- 4) Wang, J. and Gao, G.R.: Pipelining-Dovetailing: A Transformation to Enhance Software Pipelining for Nested Loops, *CC'96* (*LNCS 1060*), pp.1–17 (1996).
- 5) Ruttenberg, J., Gao, G.R., Stoutchinin, A. and Lichtenstein, W.: Software Pipelining Showdown: Optimal vs. Heuristic Methods in a Production Compiler, *PLDI'96*, pp.1–11 (1996).
- 6) Muchnick, S.S.: *Advanced Compiler Design and Implementation*, Morgan Kaufmann Publishers (1997).

7) 中田育男:コンパイラの構成と最適化,朝倉書

(1999).

- 8) Allen, R. and Kennedy, K.: *Optimizing Compilers for Modern Architectures*, Morgan Kaufmann Publishers (2002).
- 9) Srikant, Y.N. and Shankar, P. (Eds.): *The*

*Compiler Design Handbook—Optimizations and Machine Code Generation*, CRC Press (2003).

 $10)$ 

JSPP'94, pp.17–24 (1994).

- 11) Tirumalai, P., Lee, M. and Schalansker, M.: Parallelization Of Loops With Exits On Pipelined Architectures, *Proc. Supercomputing'90*, pp.200–212 (1990).
- 12) Muthukumar, K., Chen, D.-Y., Wu, Y. and Lavery, D.M.: Software Pipelining of Loops with Early Exits for the Itanium Architecture, *The 1st Workshop on EPIC Architectures and Compiler Technology* (*EPIC-1*) (2001).
- 13) Rau, B.R., Schlansker, M.S. and Tirumalai, P.P.: Code Generation Schemas for Modulo Scheduled Loops, *25th Annual International Symposium on Microarchitecture*, pp.158–169 (1992).

 $14)$ 

$$
-CP-PACS
$$
 3. Vol.37,

No.1, pp.29–37 (1996).

15) Johnson, M.: *Superscalar Microprocessor Design*, Prentice-Hall (1991).

16) http://www.coins-project.org/

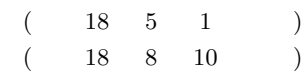

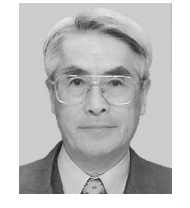

10 35 研究所入社.昭和 48 年より同社シ  $-54$ 

 $9$ 

 $12$ 

 $18$